## **Inhaltsverzeichnis**

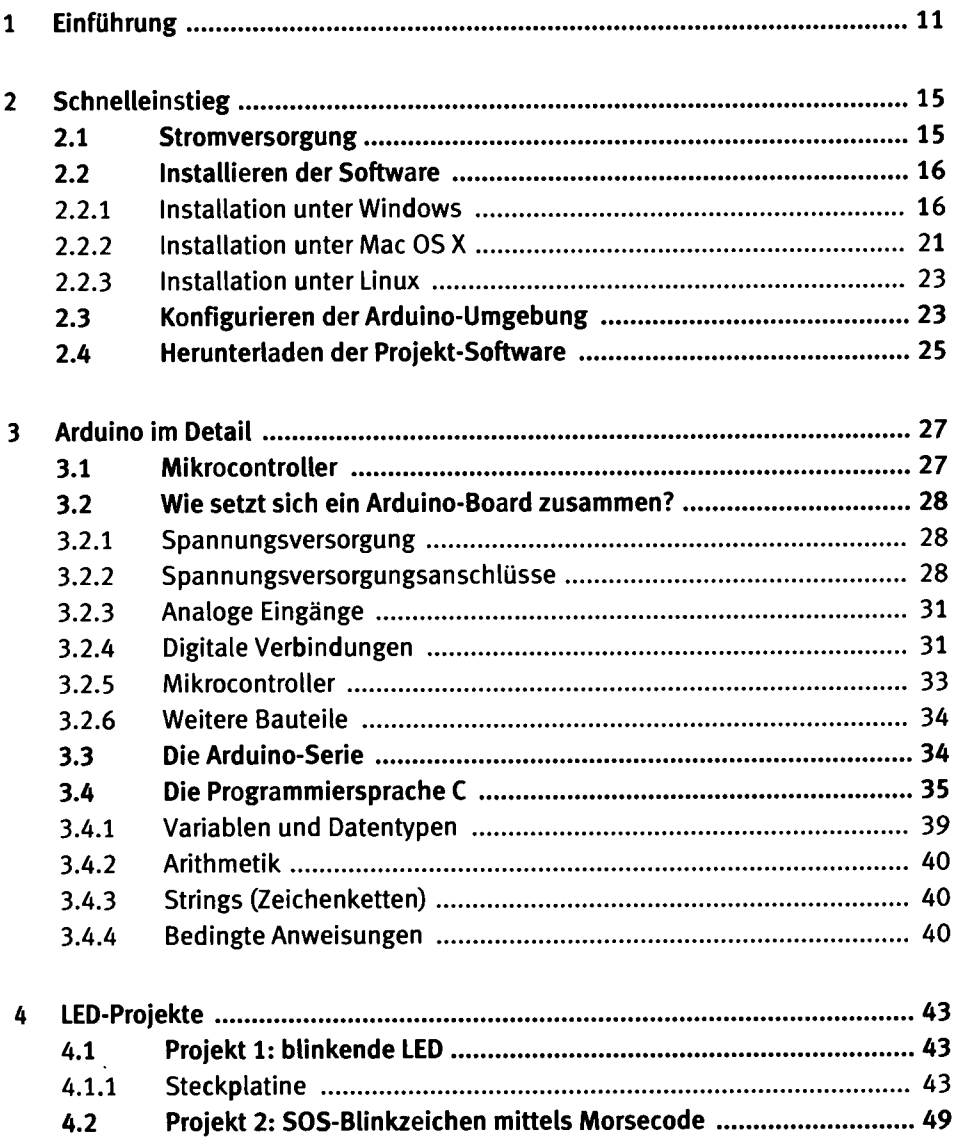

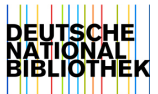

 $\sim 20$ 

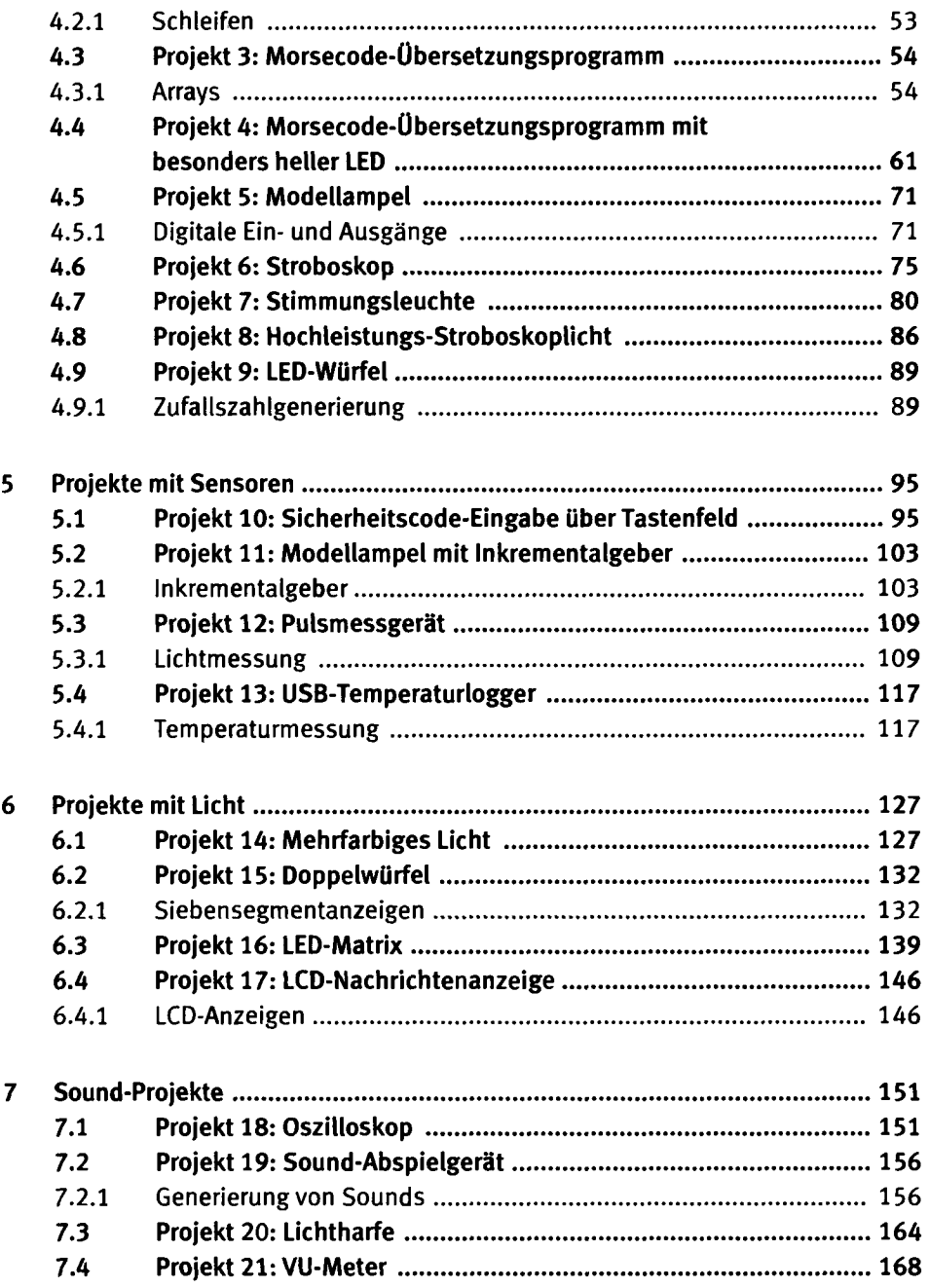

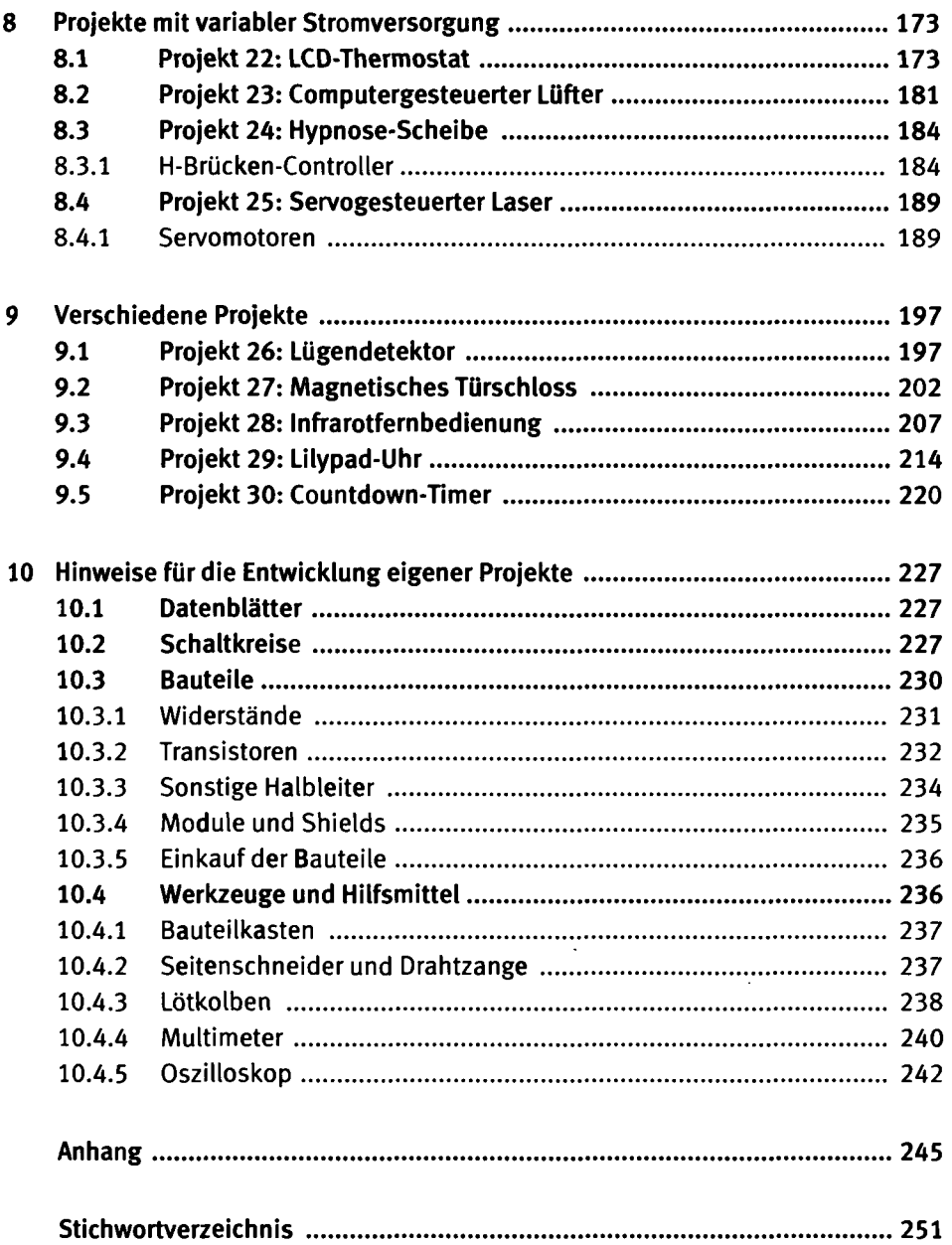